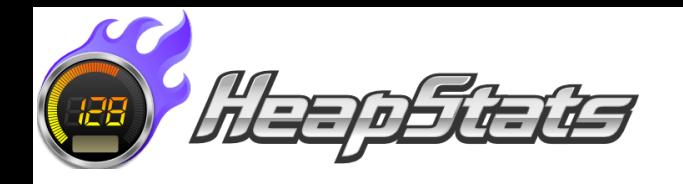

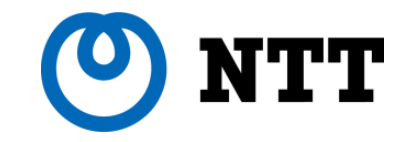

## **Troubleshooting with Serviceability and the New Runtime Monitoring Tool: HeapStats**

#### **JavaOne 2014 BOF3018**

**Yuji KUBOTA (@sugarlife) / Shinji TAKAO Nippon Telegraph and Telephone Corp.**

## **Questions and comments #heapstats** Questions on twitter are appreciated! We will response correctly than via hearing-loss :)

## **What will we talk about?**

Troubleshooting of Java systems especially :

- in operating phase
- using free / open source tools for OracleJDK and OpenJDK on Linux for x86 (32/64)

## **Who are we?**

- •Yuji Kubota (hearing impaired, @sugarlife) Shinji Takao (me)
- •IcedTea committers
- •OpenJDK technical support engineers at Nippon Telegraph and Telephone Corp. (NTT) Open Source Software Center (OSSC) , Tokyo, Japan

## **Our history with OpenJDK**

• The OSSC provides a technical advice for NTT group's companies, handled 11,735 inquiries since 2006 •We handled **404** Java related inquiries including **259** Java system trouble shooting advice request since 2008

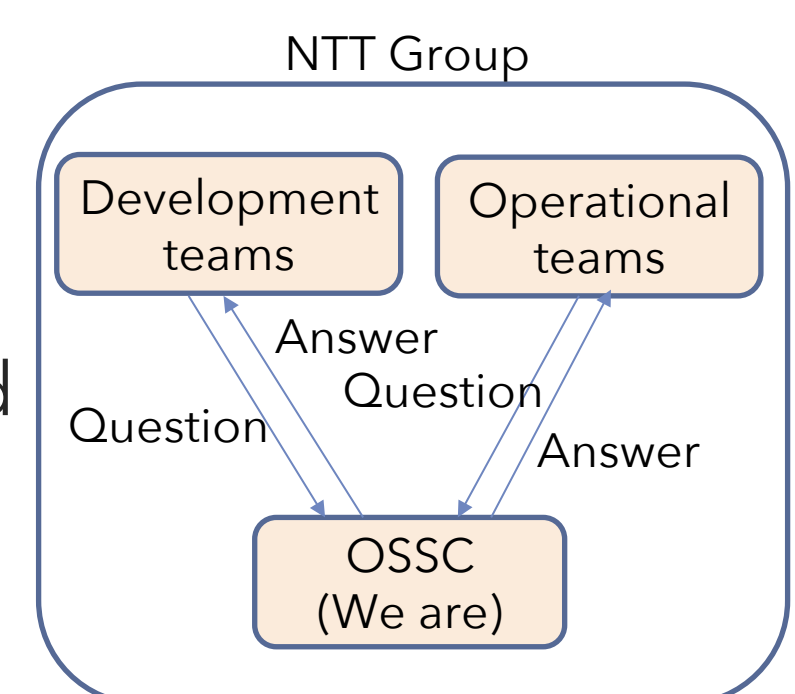

## **Topics**

- Troubleshooting
	- Categorizing
	- Problems of current trouble shootings
- HeapStats
	- Design for "Good" troubleshooting tool
	- Demonstration with use-cases

# **Troubleshooting**

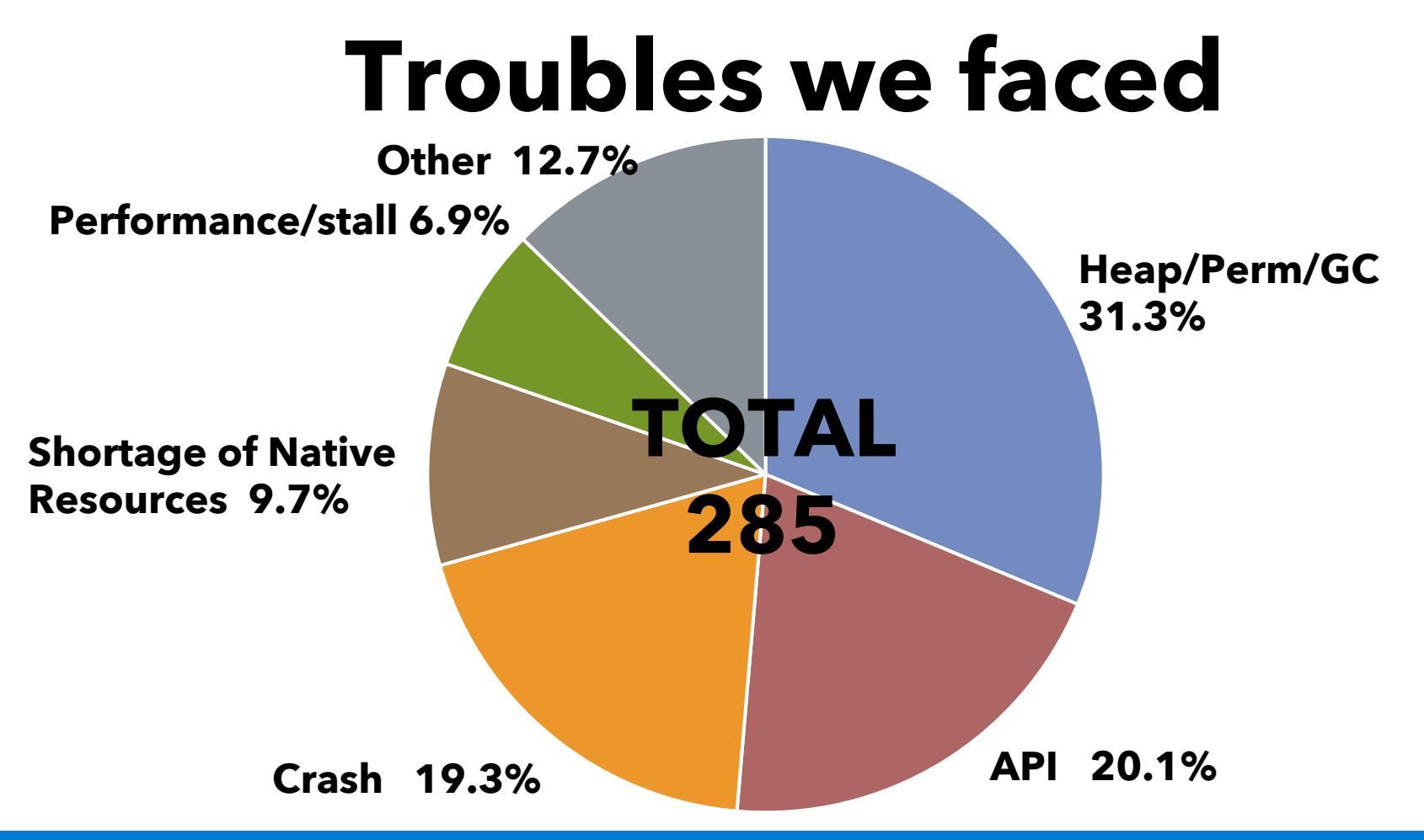

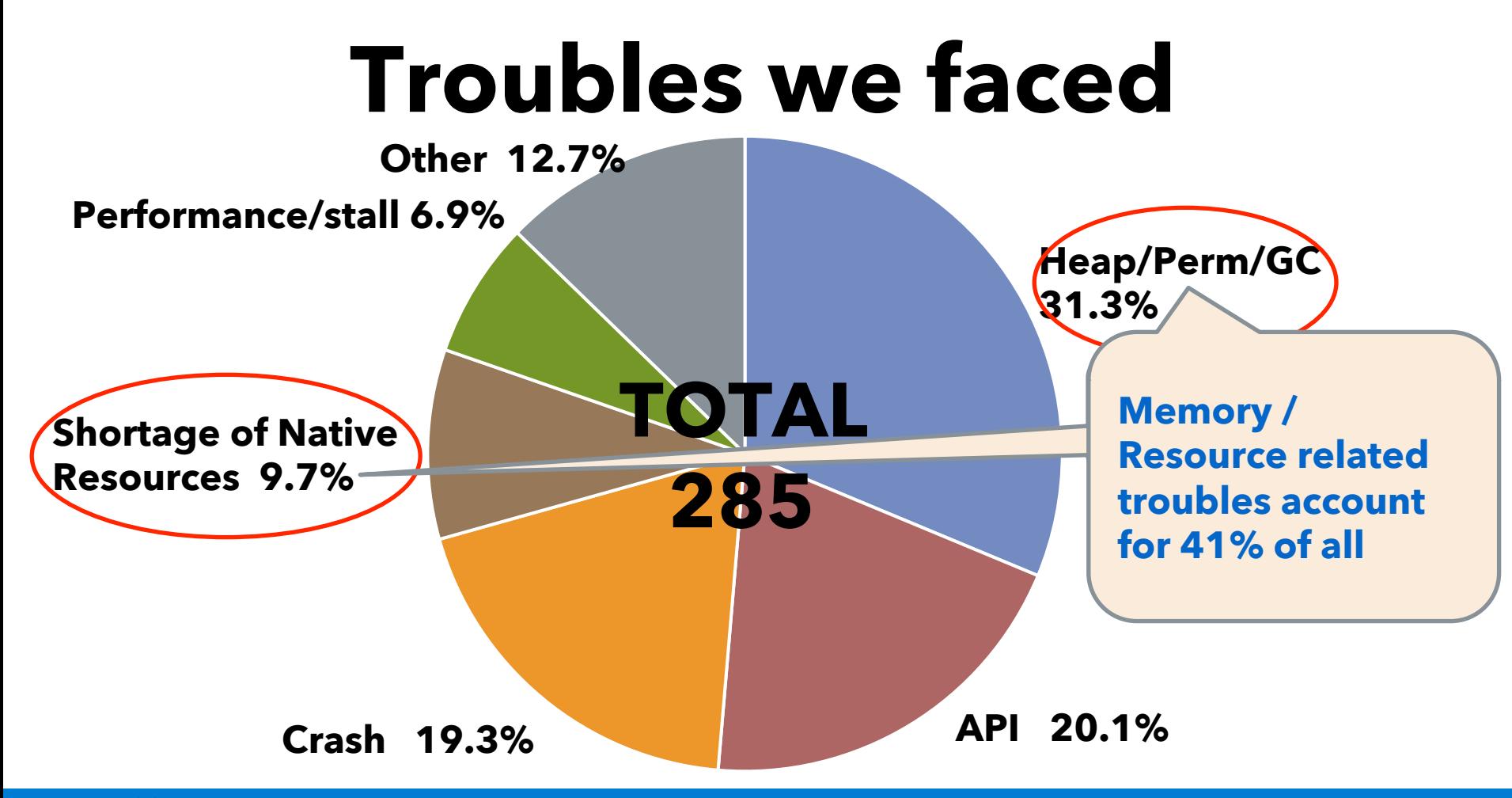

## **Case study : heap related**

- •Initial diagnosis
	- •The amount of user access was not increased
	- •GC worked fine and a sudden OOM had happened
- •Set class histogram with OnOutOfMemory option
- •Several months later, the OOME was reproduced

## **Case study : heap related**

- •Located the suspect class, but the operation team requested more concreate evidence
- •Set HeapDumpOnOutOfMemory and waited another OOME
- •Data elicited from the heapdump indicate that a database query for all of the data in a table at a time made the result eat up the heap

## **Shortcomings of the current way**

- Collect Information : insufficient
- No suitable logging : Performance vs information-richness
- Presentation : inefficient
- Settings about logging : complicated

## **OK, so, what do I have to do?**

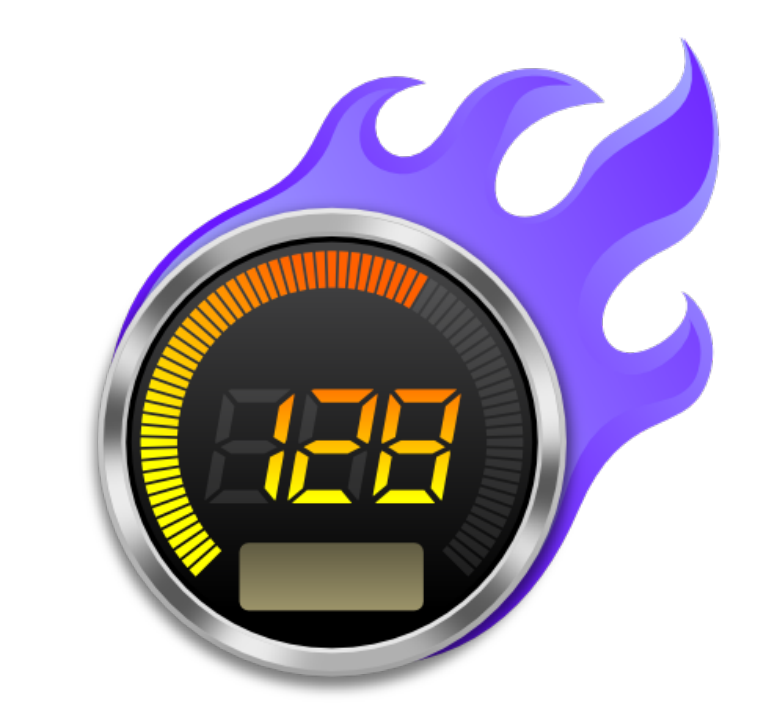

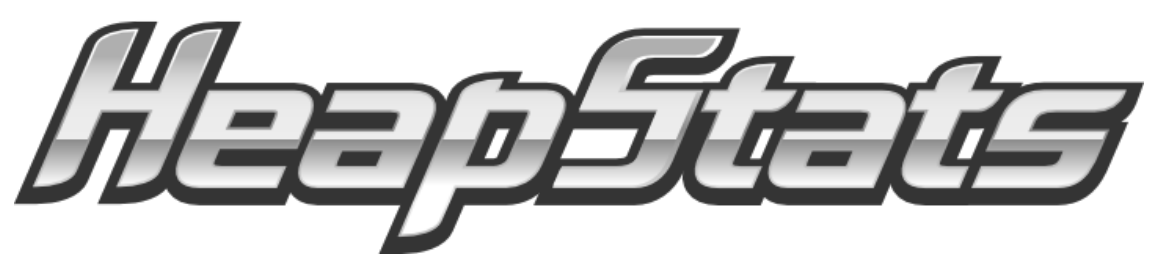

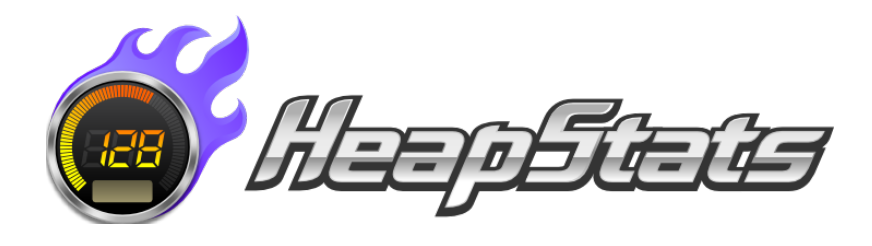

• **Open source** Java tooling project in IcedTea community that aimed to better monitoring and **after-the-fact analysis**. • This project provides a lightweight **JVMTI agent** which attaches HotSpot VM to collect clues, and a **GUI analyzer**.

#### **What is "Good" troubleshooting tool?**

### **#1 Collect required information. #2 Lightweight. #3 Visualization. #4 Ease of use.**

## **#1 Collect required information.**

#### Avoid the lack of information to troubleshoot even if a java expert is not assigned.

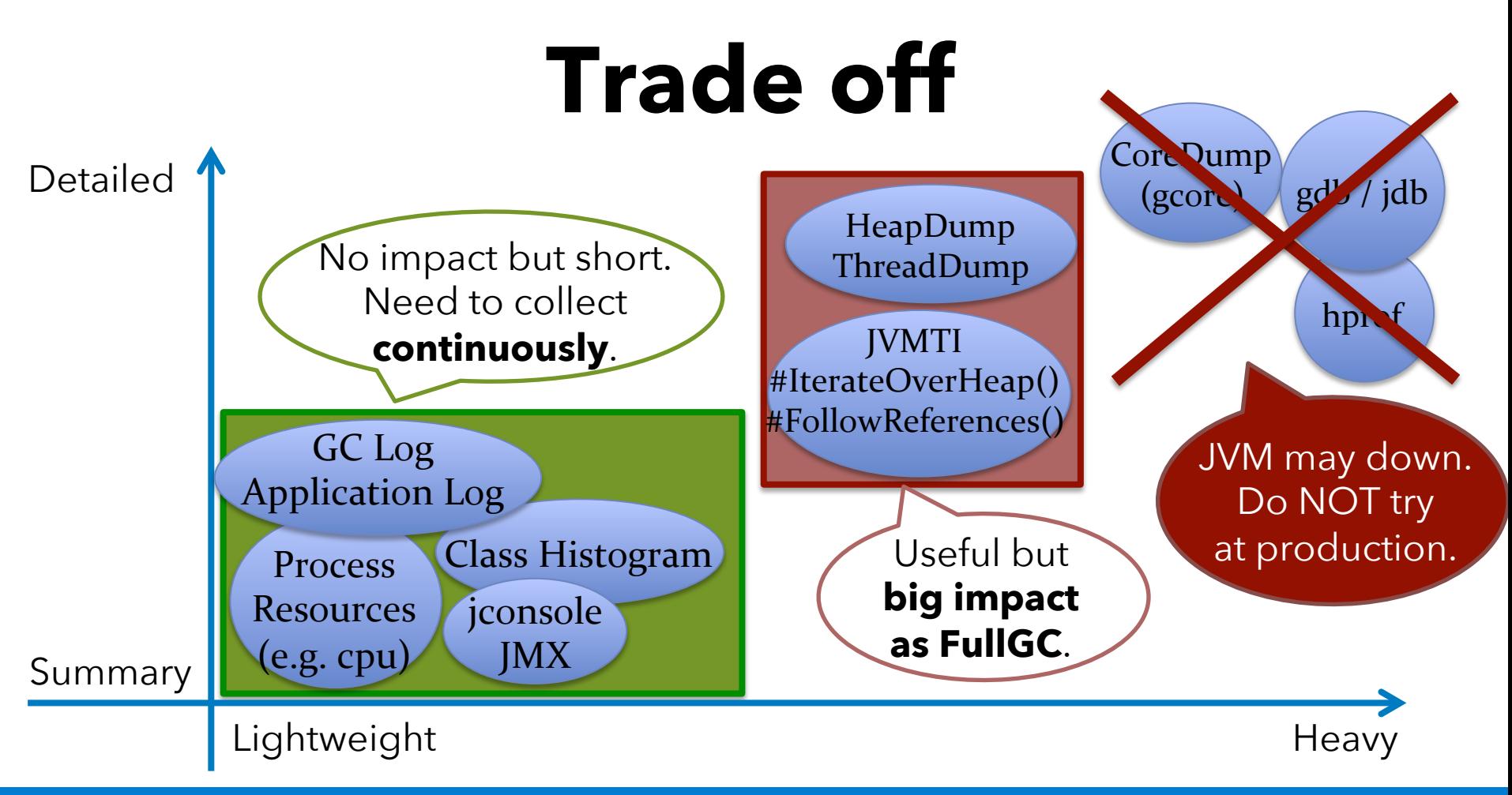

Copyright(c)<sub>2014</sub> NTT Corp. All Rights Reserved.

## **Our strategy**

- **Continuously collected resource data during JVM alives.** 
	- Process resources (OS / JVM).
	- Heap and GC statistics.
- **Detailed dump with stop-the-world when JVM will die or face troubles.**
	- Heap snapshots, Thread dump
	- Other os log (syslog / journald, etc)

### **#2 Lightweight.**  Do not stop your application.

#### **HeapStats collect data per Major GC.**

• HeapStats agent hooks the marking or sweep phases of the garbage collector to collect java runtime information by oop (ordinary object pointer) **without extra stop the world**.

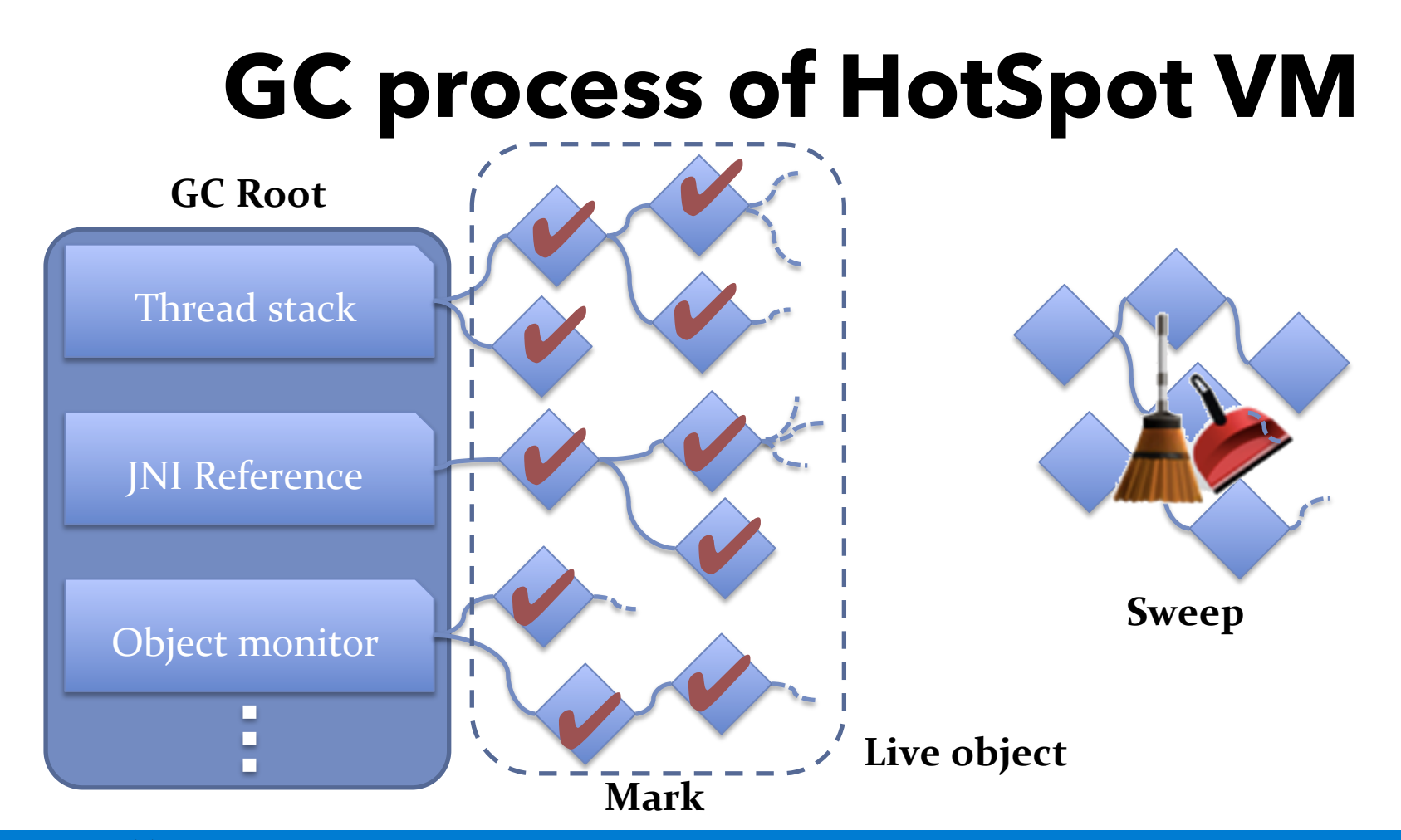

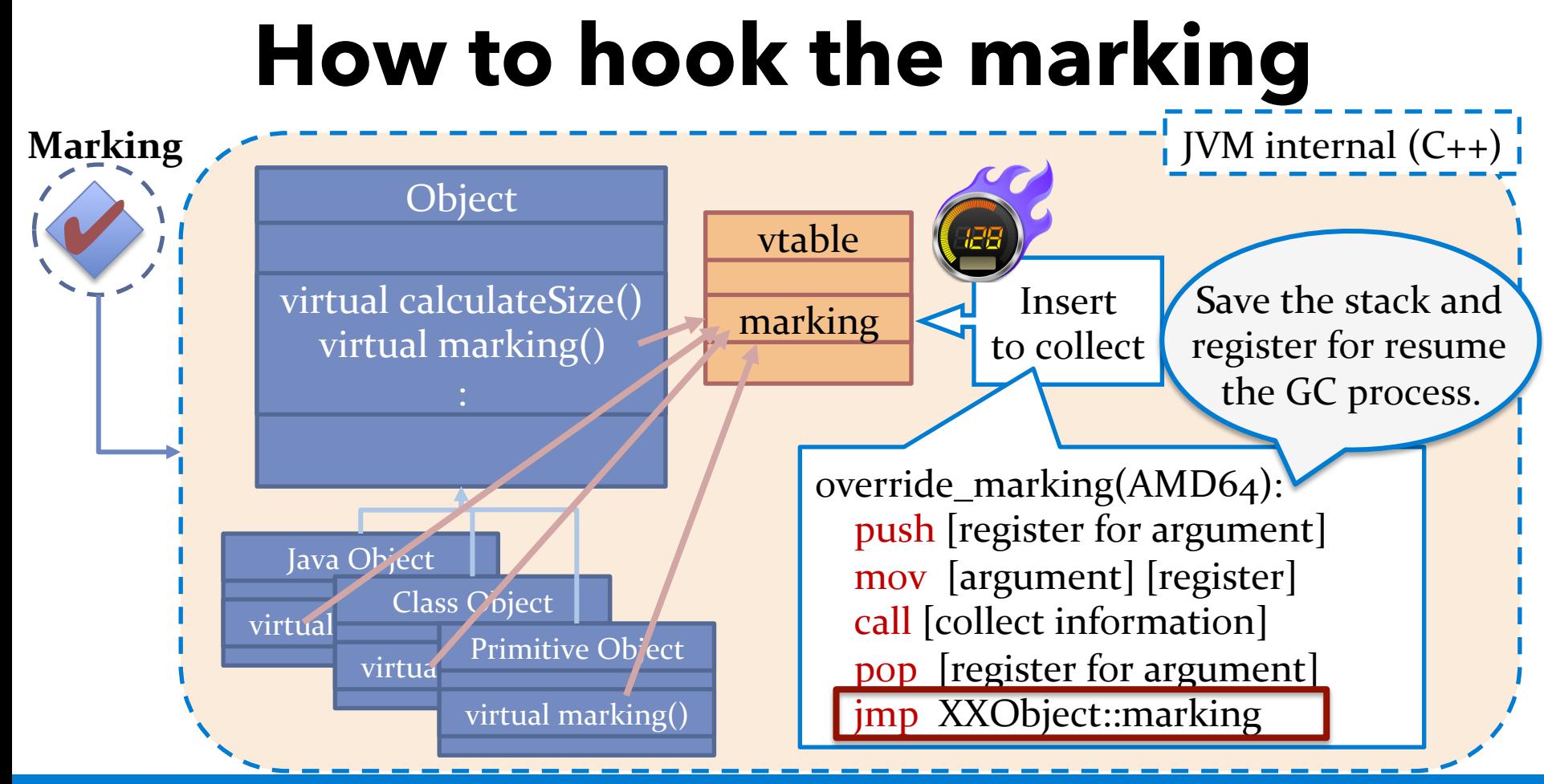

Copyright(c)2014 NTT Corp. All Rights Reserved.

## **Additional optimization**

• Refactor the assembly of the override JVM inner functions to using SSE4 / AVX instruction sets.

Ex: Check vtable to hook

#### #ifdef AVX

#define CHECK\_VTABLE(oop\_reg, valid\_caller) \ vmovd  $($ oop\_reg $)$ ,  $\%$ xmmo; vpshufd  $\omega$ ,  $\%$ xmmo,  $\%$ xmm1; mov valid\_caller##@GOT(%ebx), %ecx; \ vmovq (%ecx),  $\%$ xmm1; vpcmpeqd  $\%$ xmmo,  $\%$ xmm1,  $\%$ xmm1; vptest %xmm1, %xmm1;

#elif defined SSE<sub>4\_1</sub> #define CHECK\_VTABLE(oop\_reg, valid\_caller) \ movd (oop\_reg),  $\%$ xmmo; pshufd so,  $\%$ xmmo,  $\%$ xmm1; mov valid\_caller##@GOT(%ebx), %ecx; \ movq (% $ecx$ ), % $x$ mm1; pcmpeqd  $\%$ xmmo,  $\%$ xmm1; ptest %xmm1, %xmm1;

## **Result**

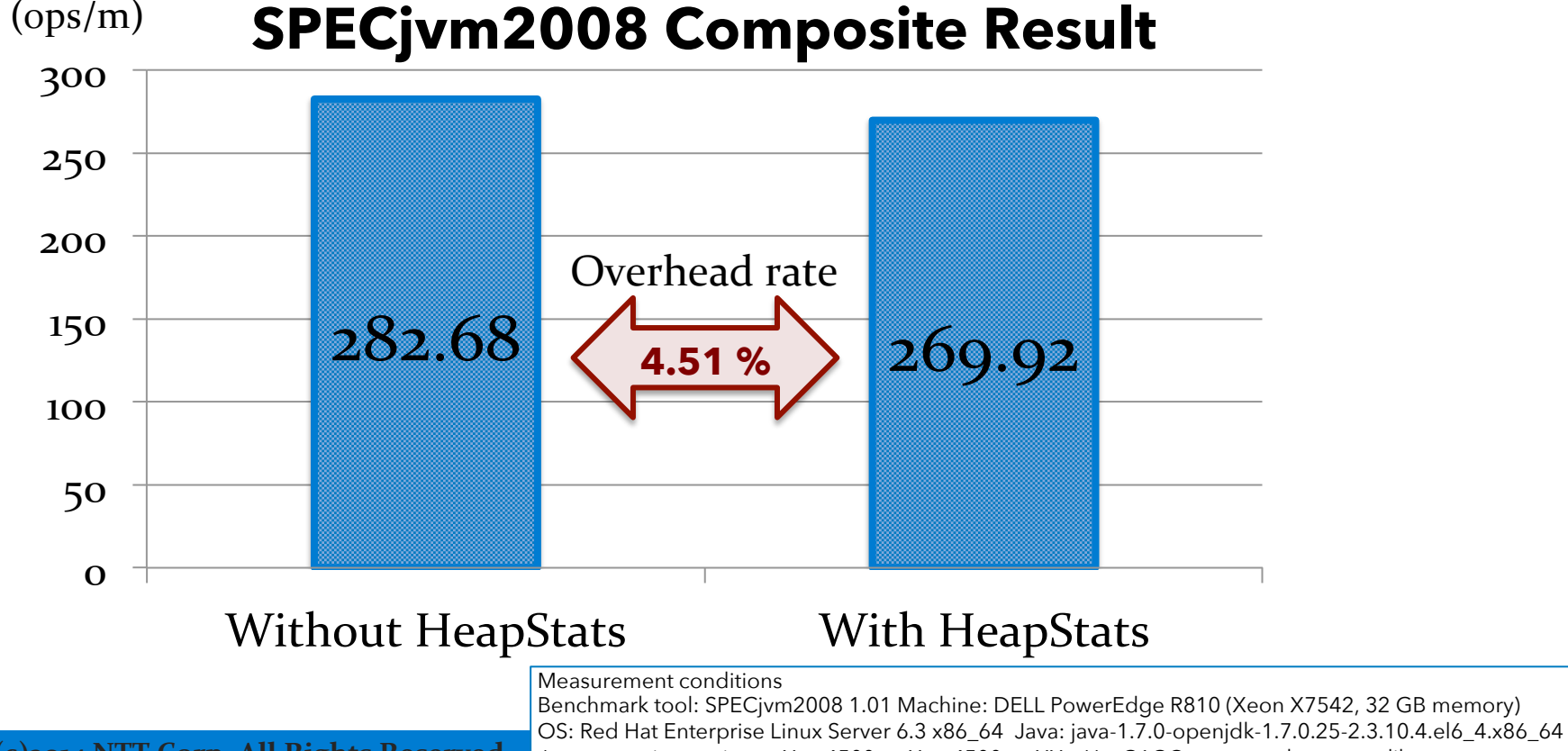

 **Copyright(c)2014 NTT Corp. All Rights Reserved.** Java execution options: -Xms4500m –Xmx4500m –XX:+UseG1GC –agentpath: <agent library>

### **#3 Visualization.**

#### We do not need to hunt for treasure from noisy and huge log.

## **HeapStats analyzer**

- HeapStats provides analyzer to show…
- Process Resources (OS / JVM) **Overview** • GC and Heap / Metaspace • Class Histogram • Timeline and Summary • Object reference **Detailed**

Copyright(c)2014 NTT Corp. All Rights Reserved.

#### **Process Resources (OS / JVM)**

Resouce reports

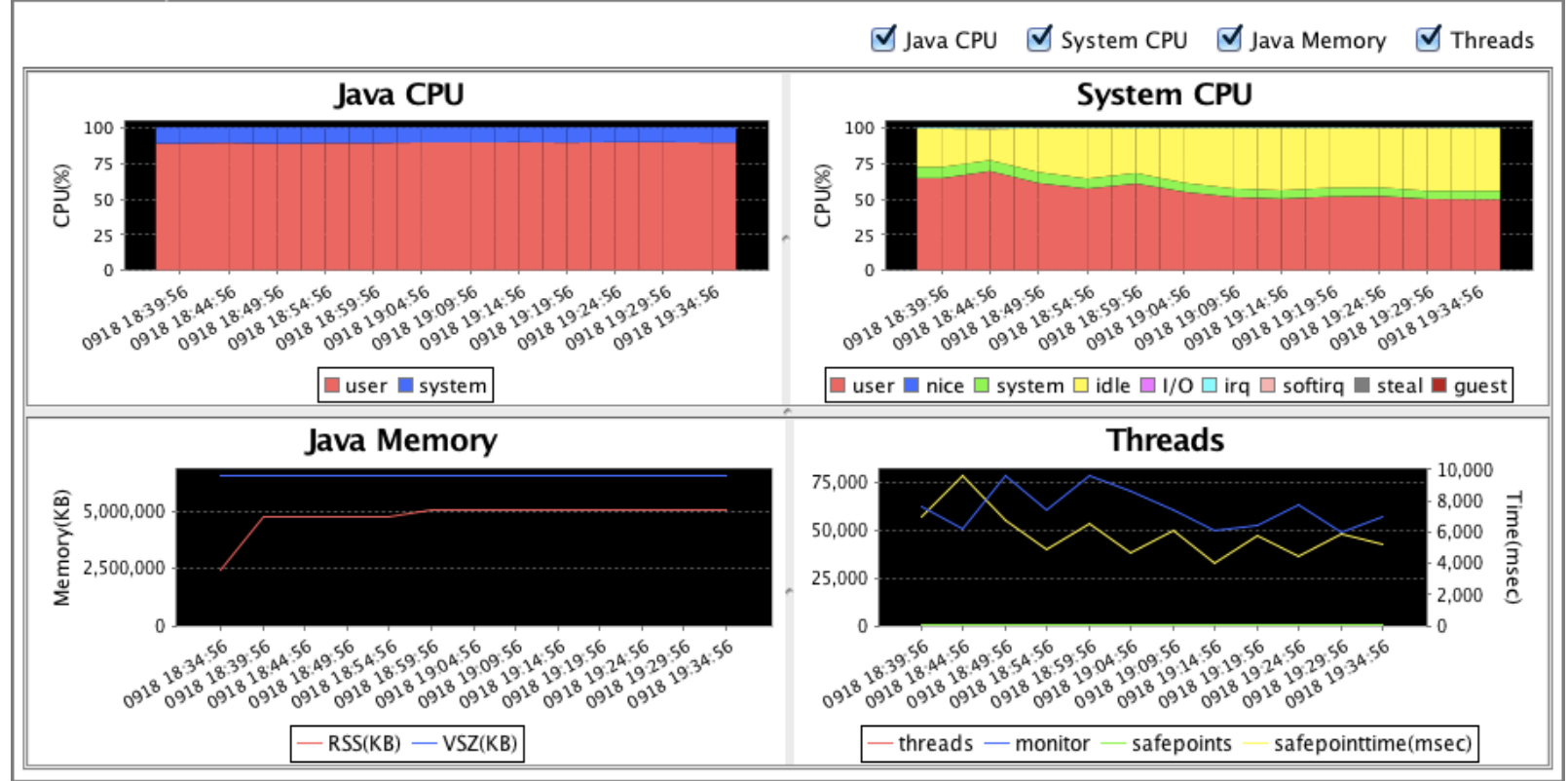

Copyright(c)2014 NTT Corp. All Rights Reserved.

### **GC and Heap / Metaspace**

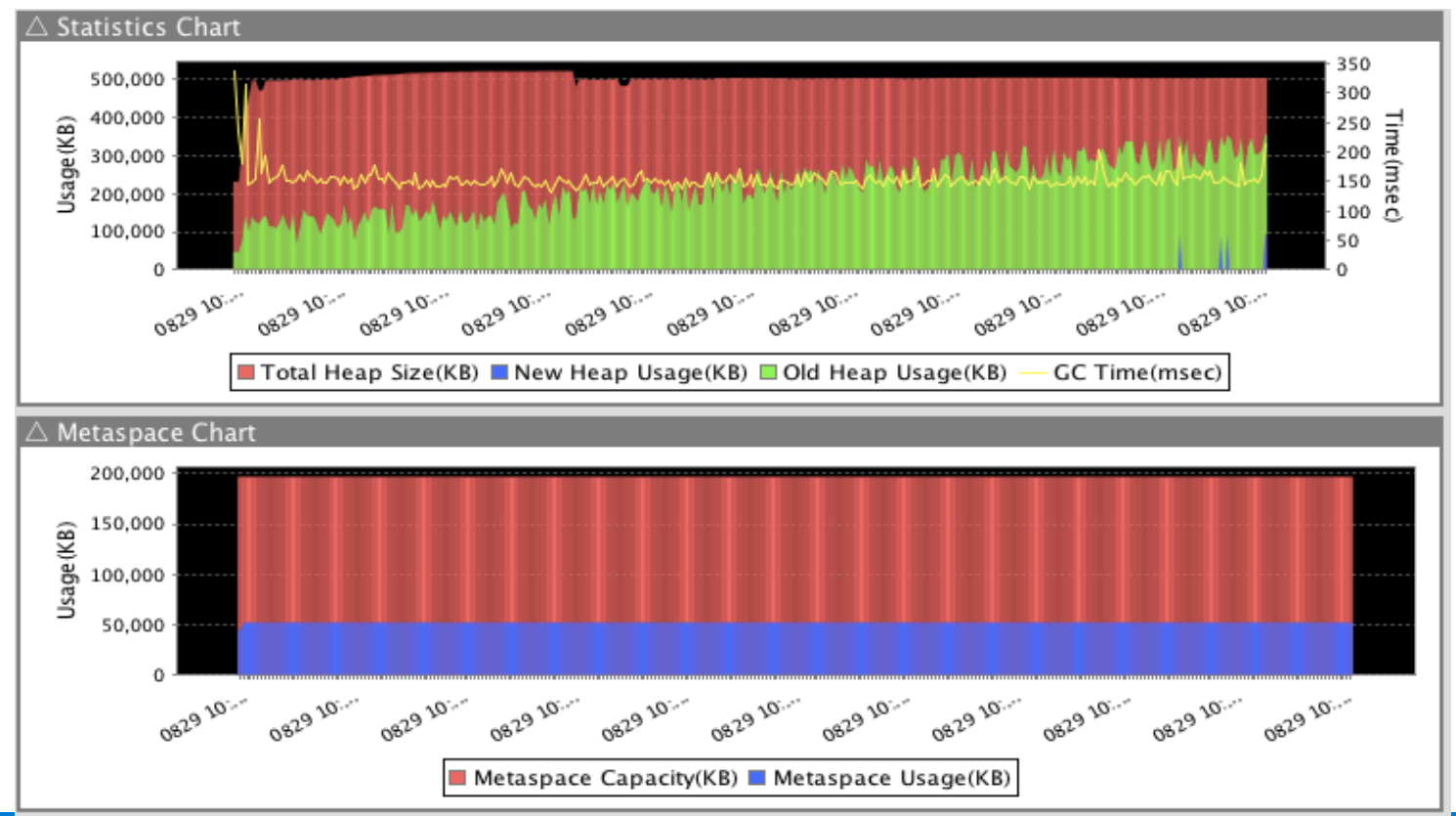

 **Copyright(c)2014 NTT Corp. All Rights Reserved.**

## **Class Histogram (timeline)**

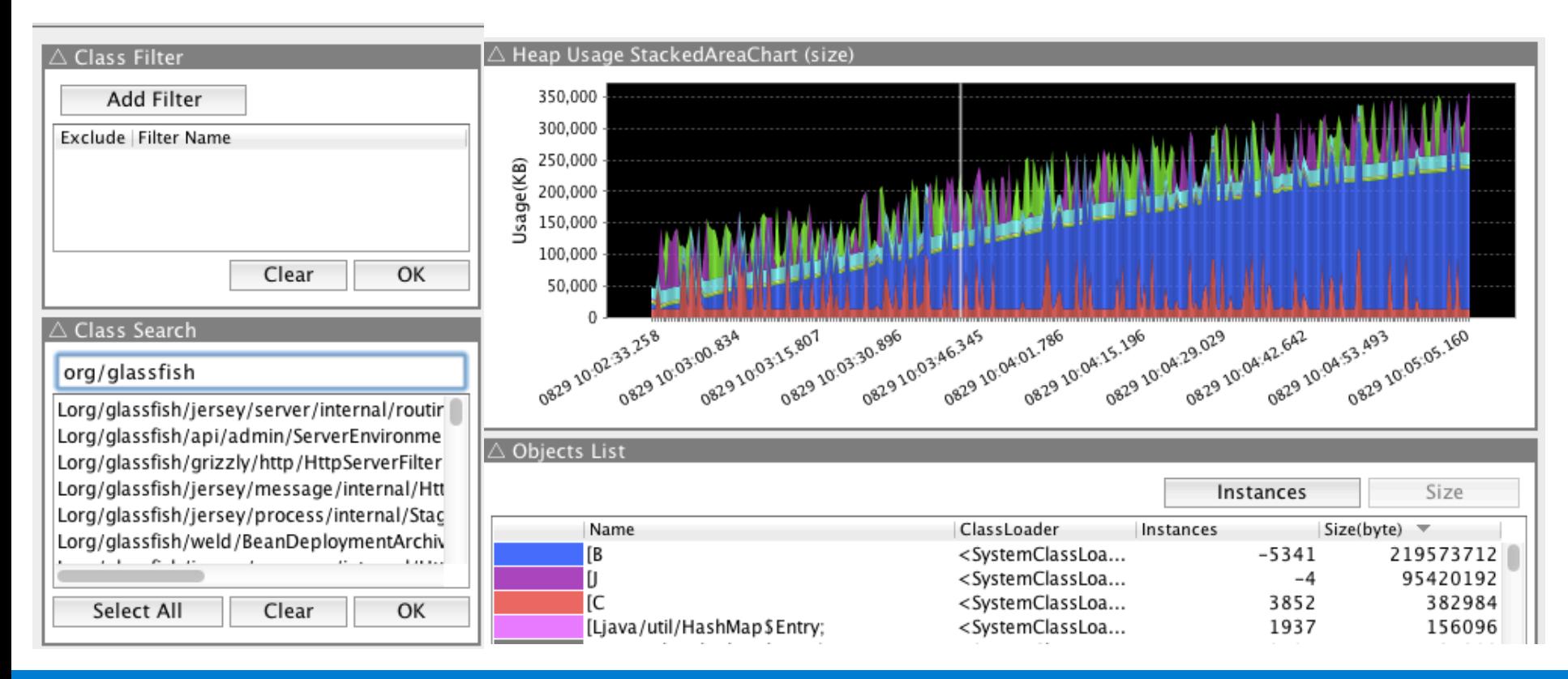

#### Copyright(c)2014 NTT Corp. All Rights Reserved.

## **Class Histogram (summary)**

#### $\triangle$  Heap Usage PieChart

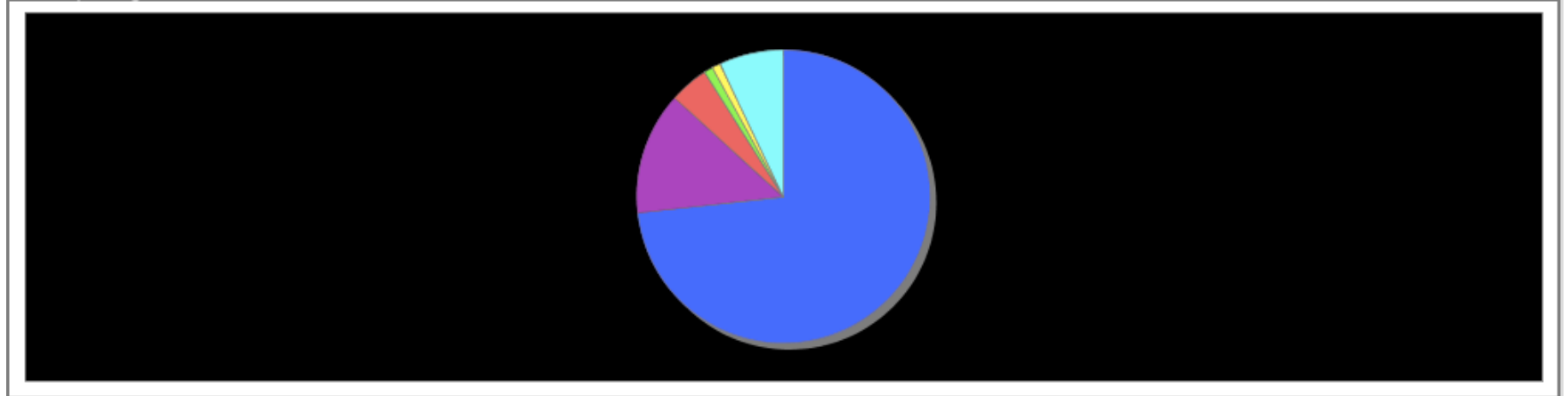

#### $\triangle$  Objects List

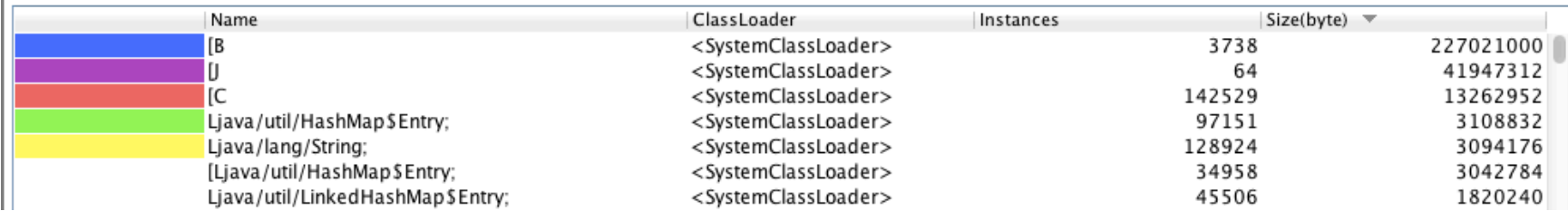

### **Object Reference**

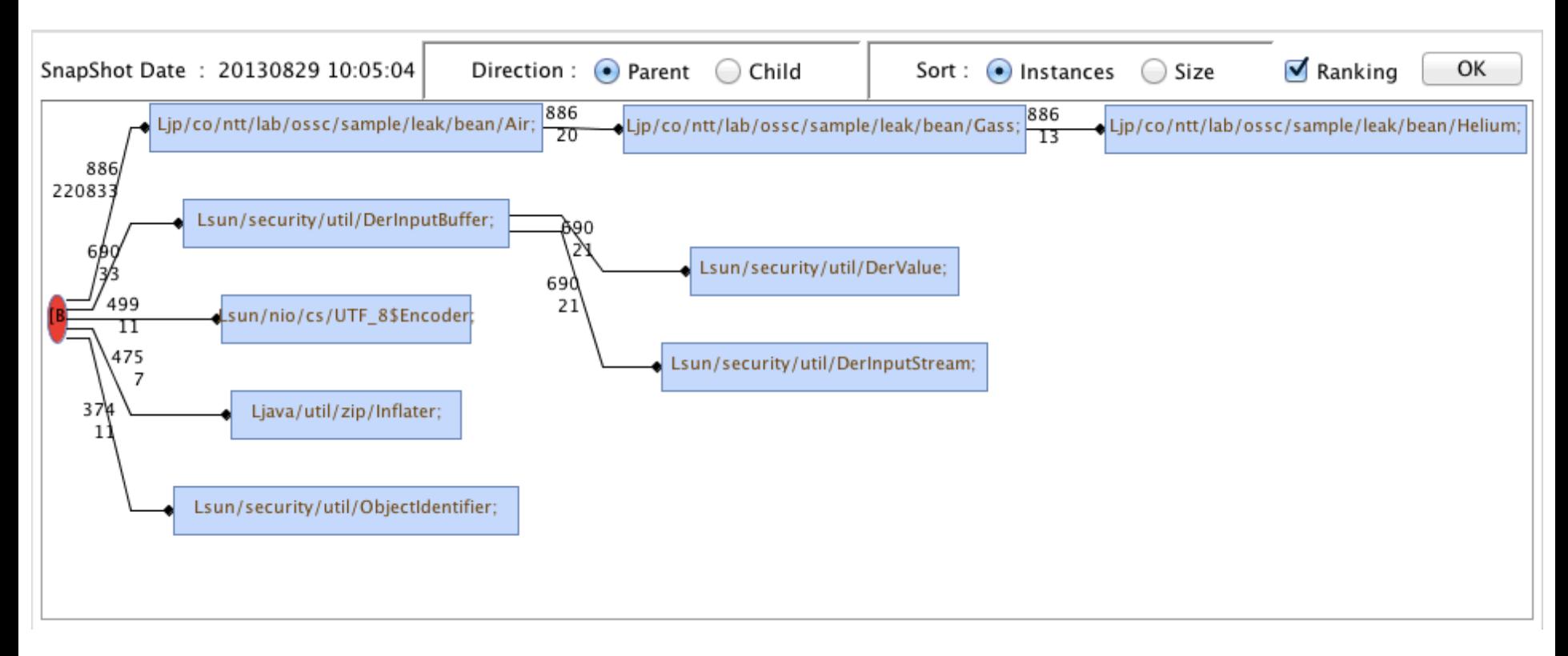

### **#4 Ease of use.**  Keep it simple, stupid

### **Ease of use.**

• You need only 2 steps to start

#### rpm -ivh heapstats\*rpm java -agentlib: heapstats YourApp Add this JVM option

#### then, HeapStats go live!

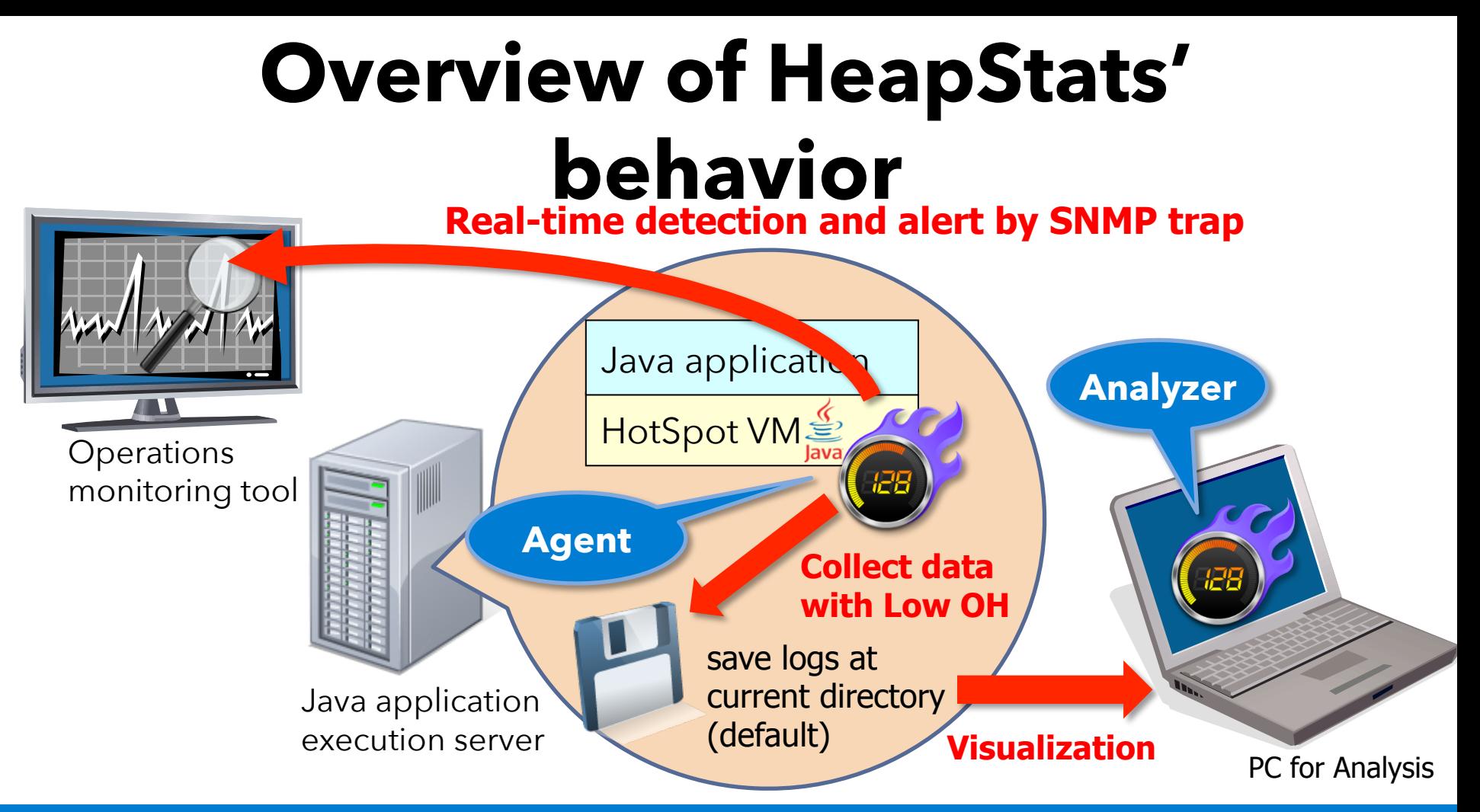

## **Requirement(s)**

- HotSpot JVM
	- IcedTea, OpenJDK, OracleJDK
	- JDK 6 and later.
	- Debug symbol (e.g. debuginfo)
- Linux x86 or AMD64

# **Troubleshoot with HeapStats Demonstration**

Copyright(c)<sub>2014</sub> NTT Corp. All Rights Reserved.

## **One fine day**

- Customer 「Please teach us why our application got Out of Memory. 」
- We must answer...
	- What happen?: leak or shortage or…
	- If leak happened, what object is the cause and how to solve it.
- Let's try troubleshoot with HeapStats.

# **Demonstration**

## **Future Work**

- Collect thread statistic as GC/Heap.
- More simple to install by yum/apt.
- More rich interface of analyzer.
	- Remake analyzer by JavaFX.
- Adapt JDK9 and new pause less GC "Shenandoah". (in review)

## **Join us!**

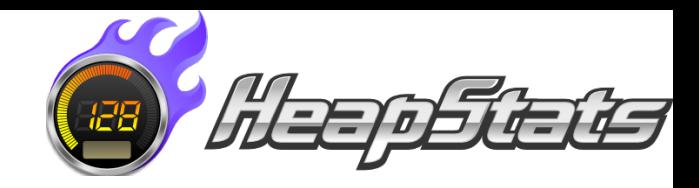

- HeapStats:
	- http://icedtea.classpath.org/wiki/HeapStats
- Mailing List: heapstats@icedtea.classpath.org http://icedtea.classpath.org/mailman/listinfo/heapstats
- Repository:

hg clone http://icedtea.classpath/hg/heapstats

• Exhibition: 5013